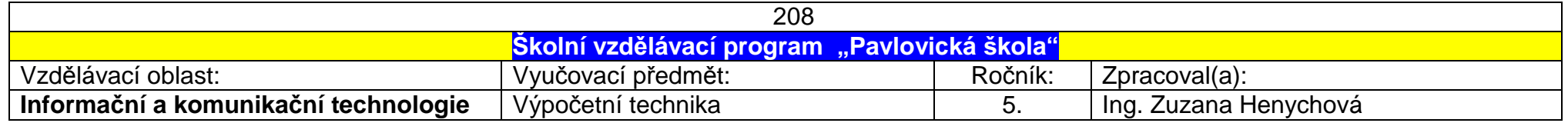

## **Cíl: Položení základů práce s počítačem u všech žáků - 1hodina týdně**

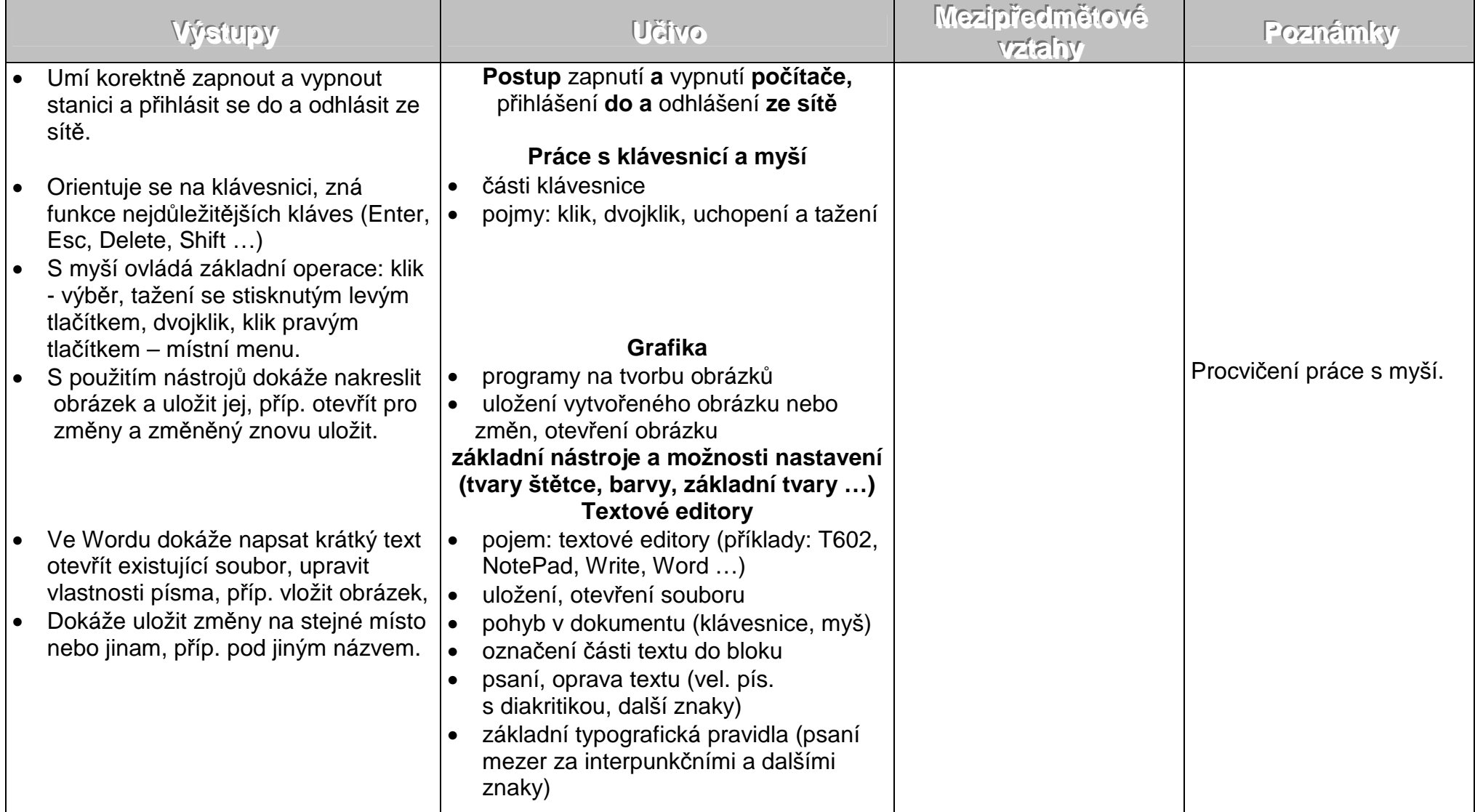

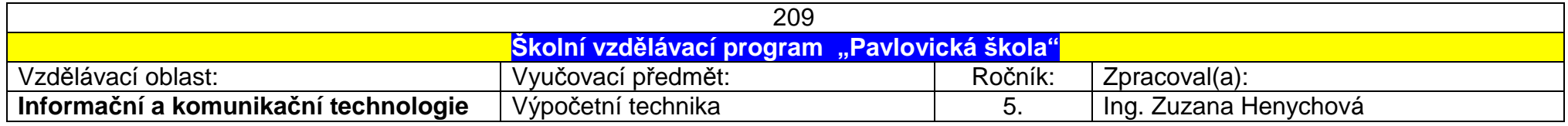

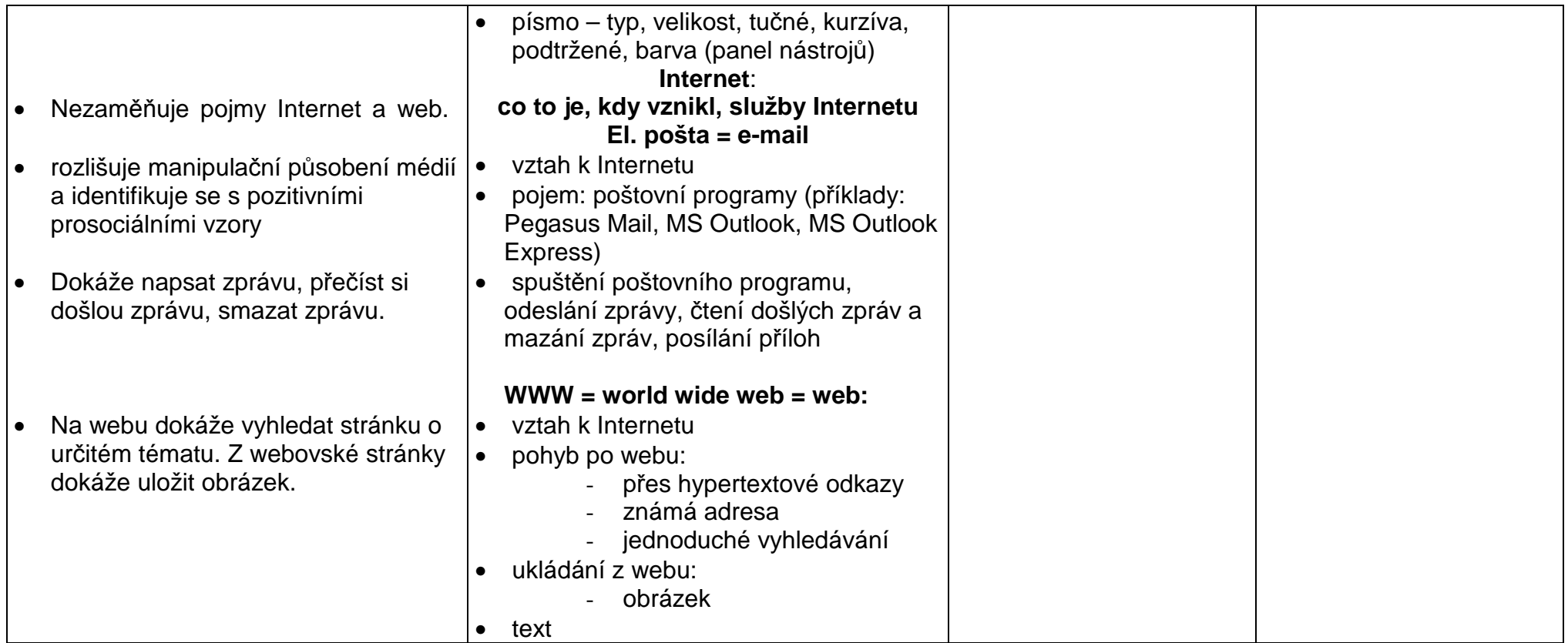

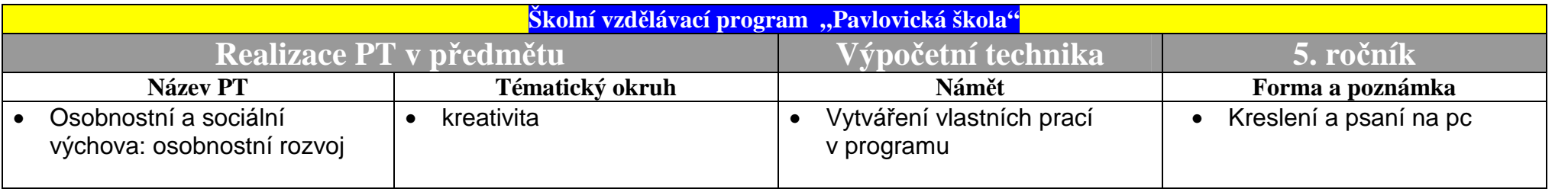

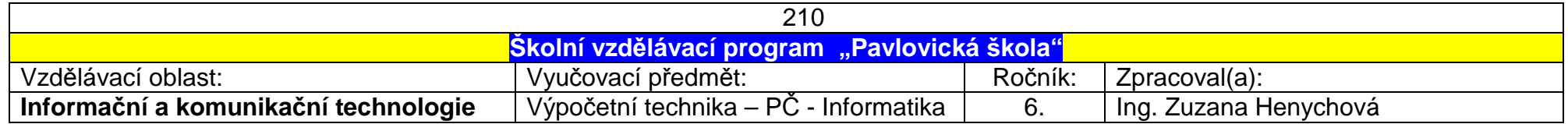

## Cíl: Položení základů teorie o počítačích u všech žáků.

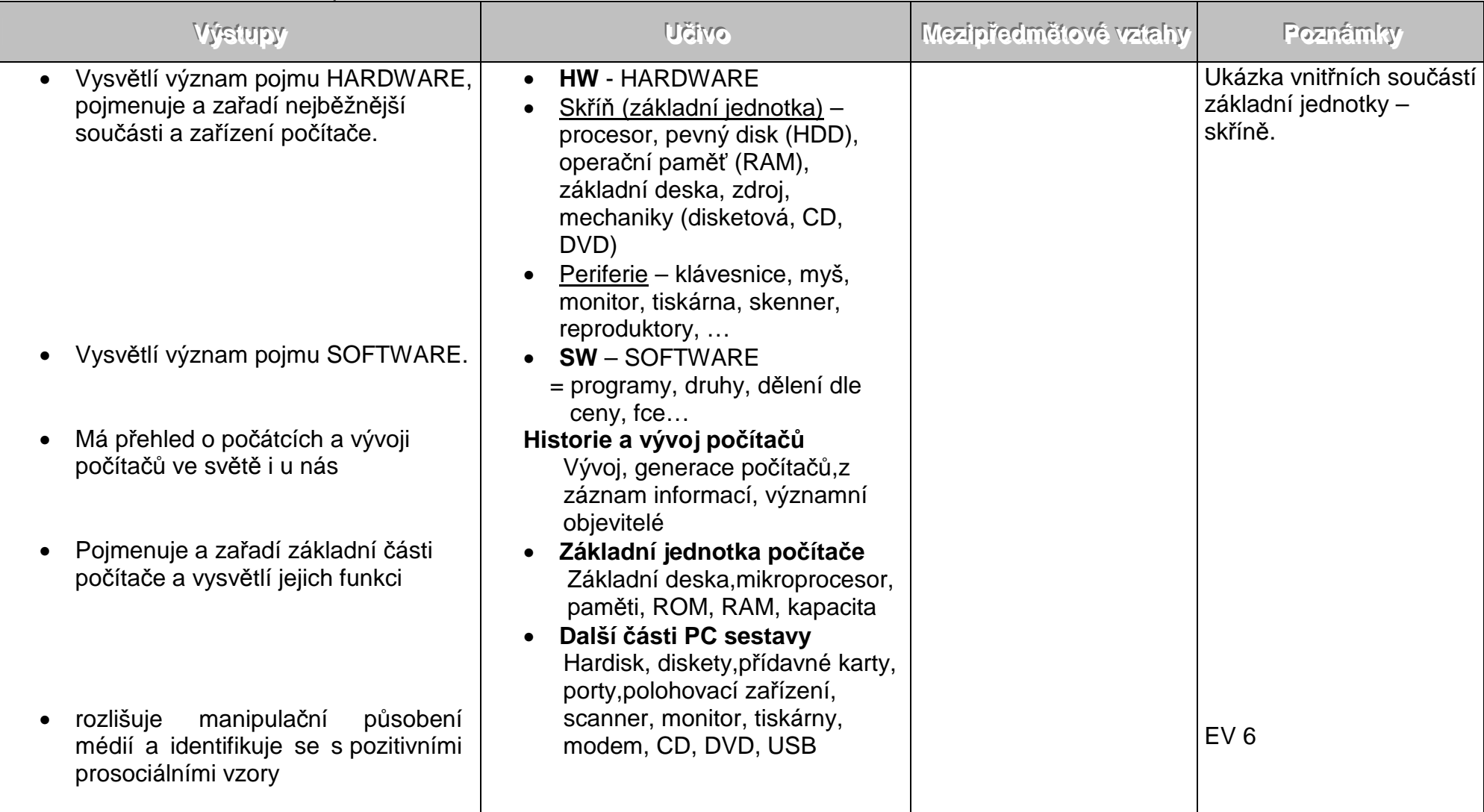

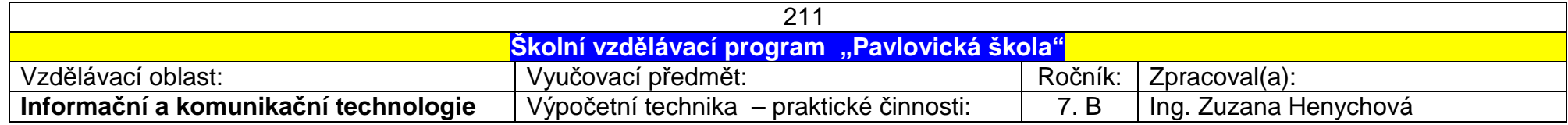

Ročník: 7 – počítačové třídy – 3 hodiny týdně ( 1 hod. Pč + 2 hod. Inf)<br>Cíl: Seznámení s postupem tvorby písemné odborné práce, seznámení s výpočty pomocí programu Excel, tvorba prezentací

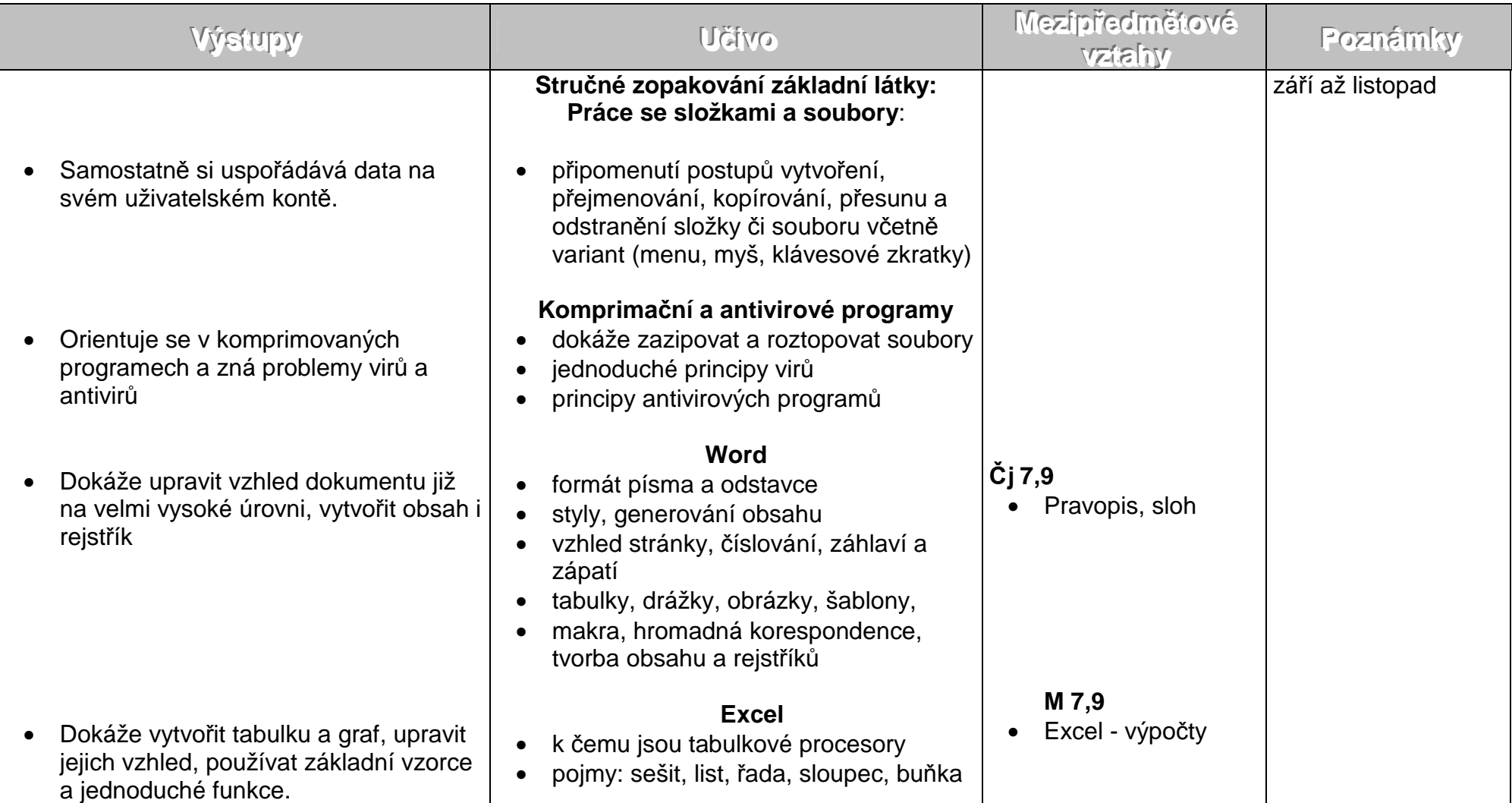

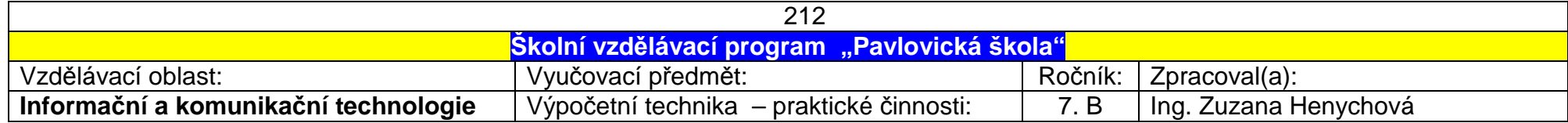

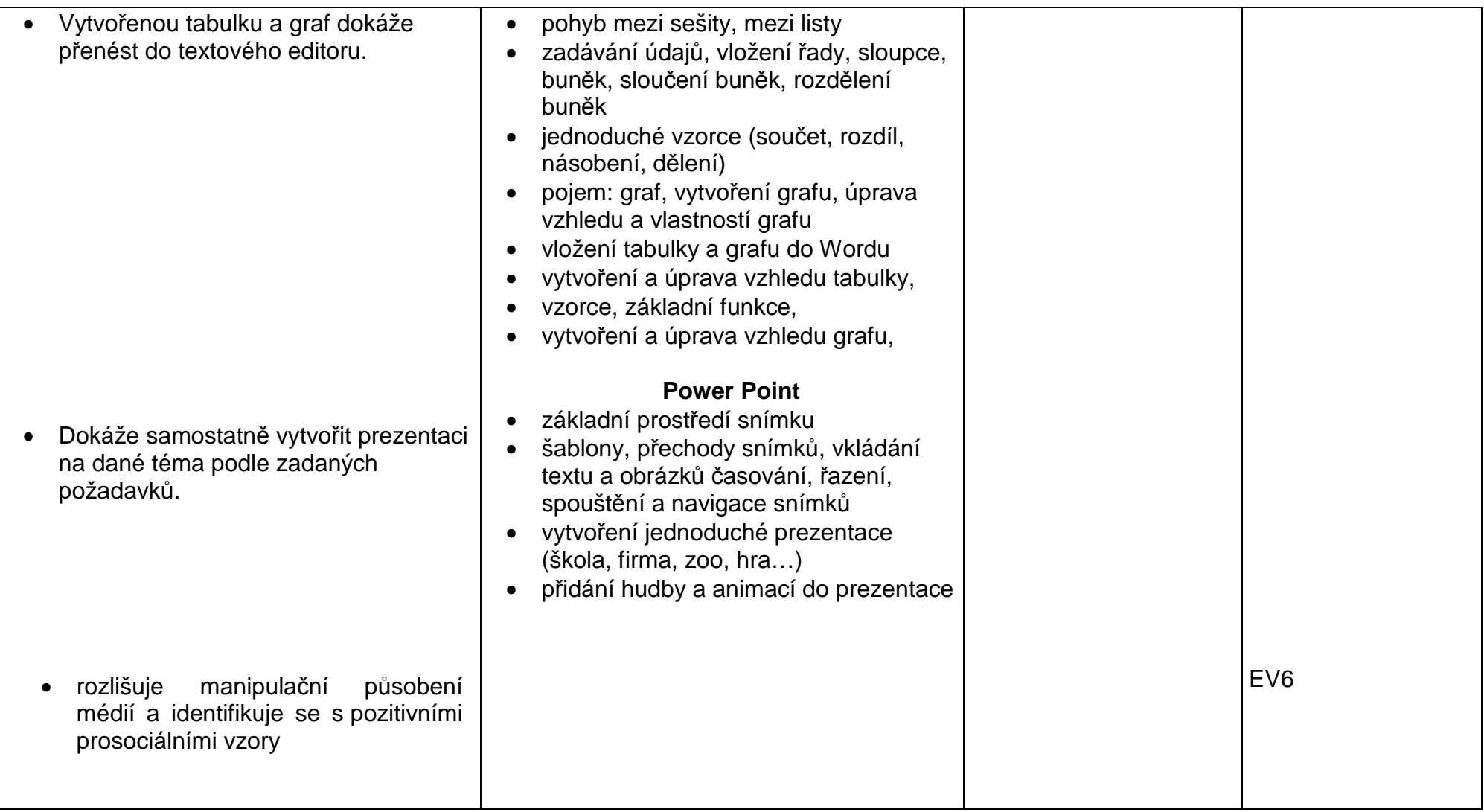

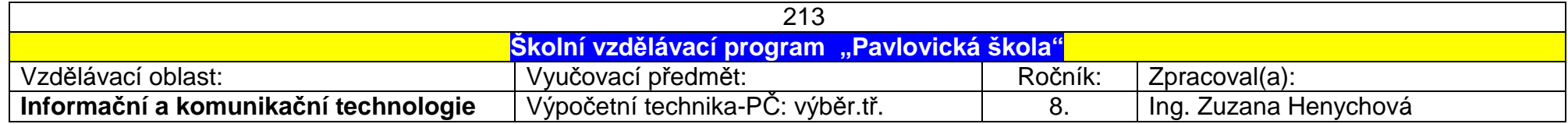

## Ročník: 8. počítačové třídy – 3 hodiny týdně ( 1. pololetí): 2 hod.NP Informatika, 1 hod. PČ<br>Cíl: Vytváření webových stránek, získat základní znalosti o Internetu

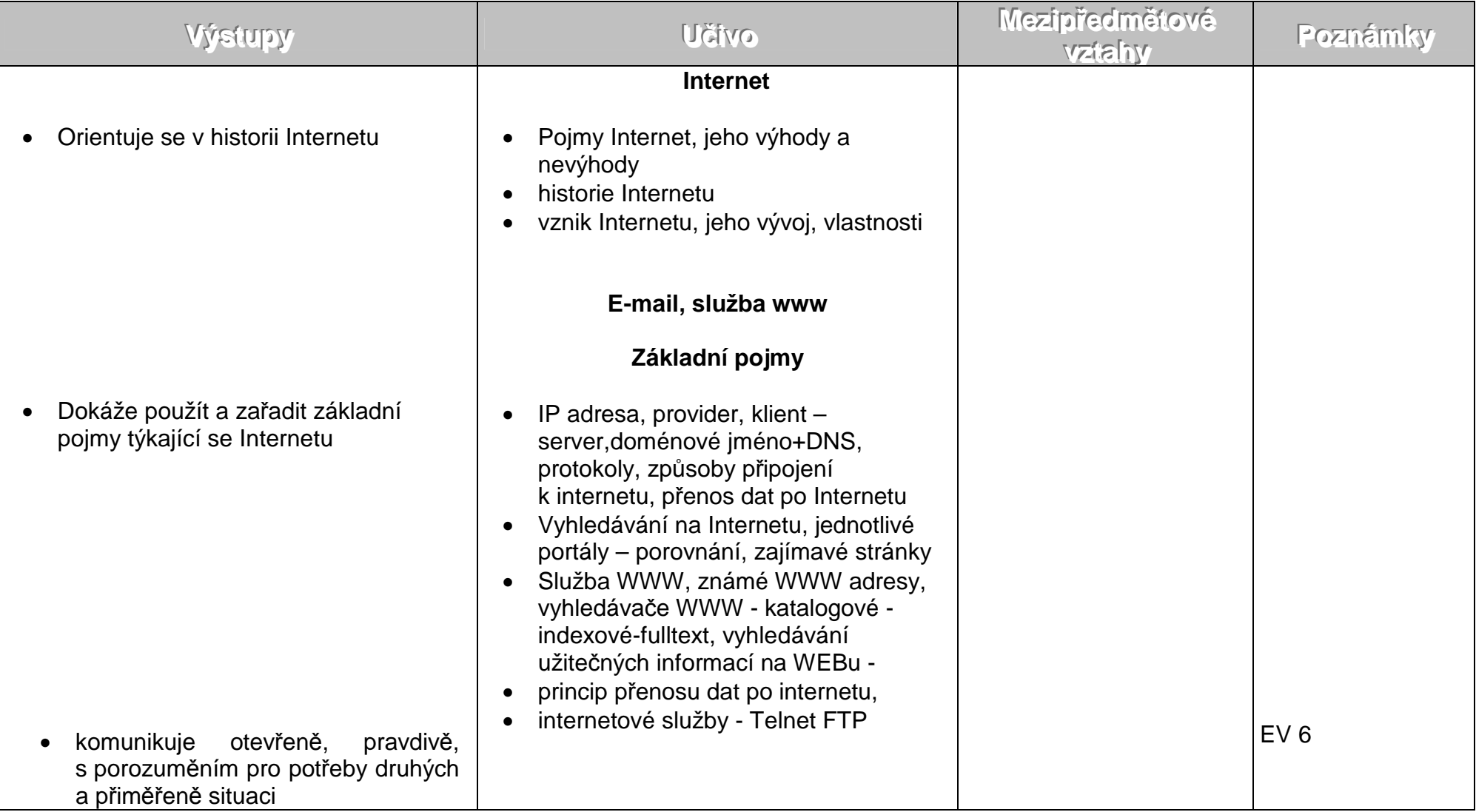

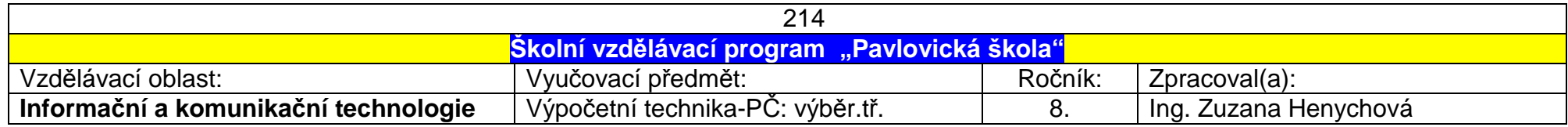

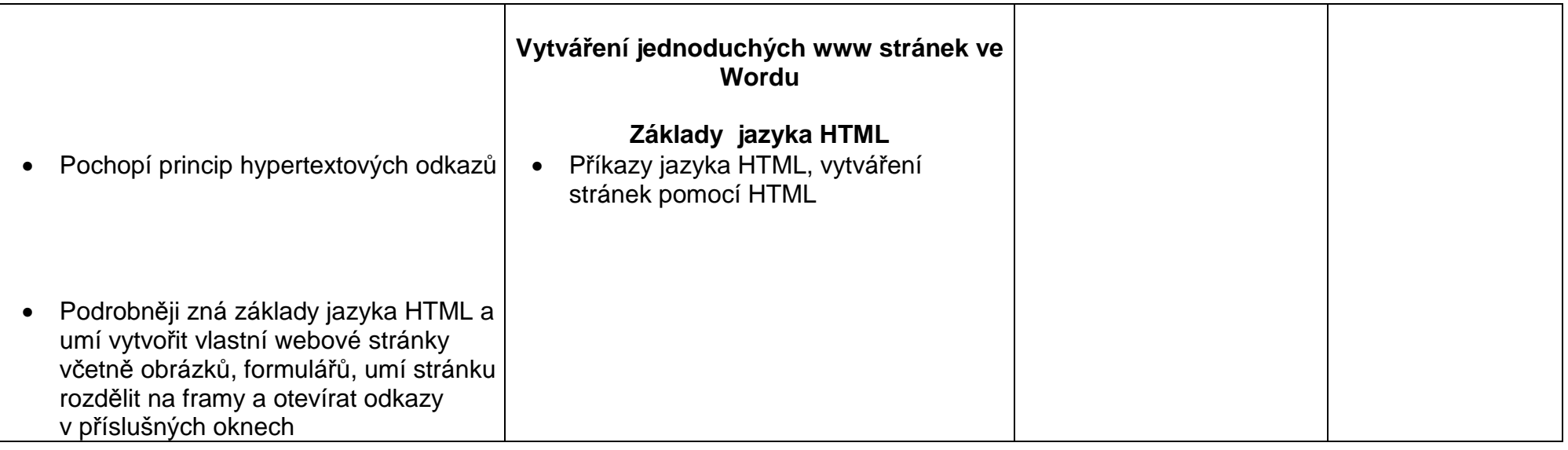

Ročník: 8. počítačové třídy – 3 hodiny týdně ( 2. pololetí): 2 hod.NP Informatika, 1 hod. PČ

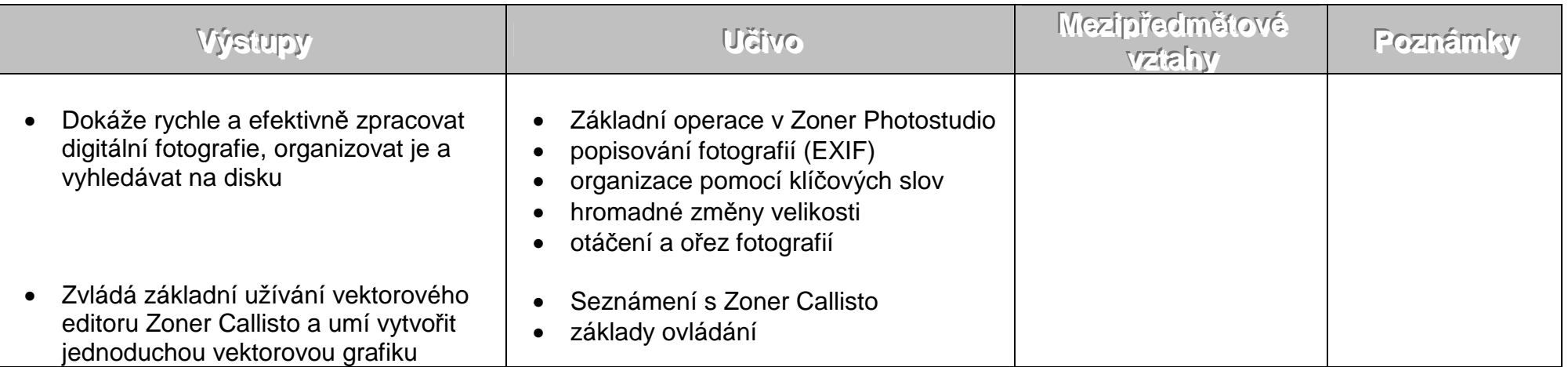

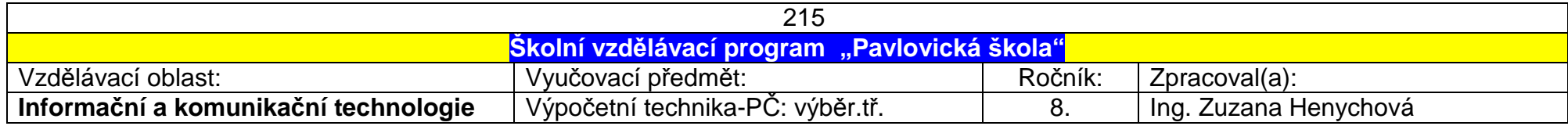

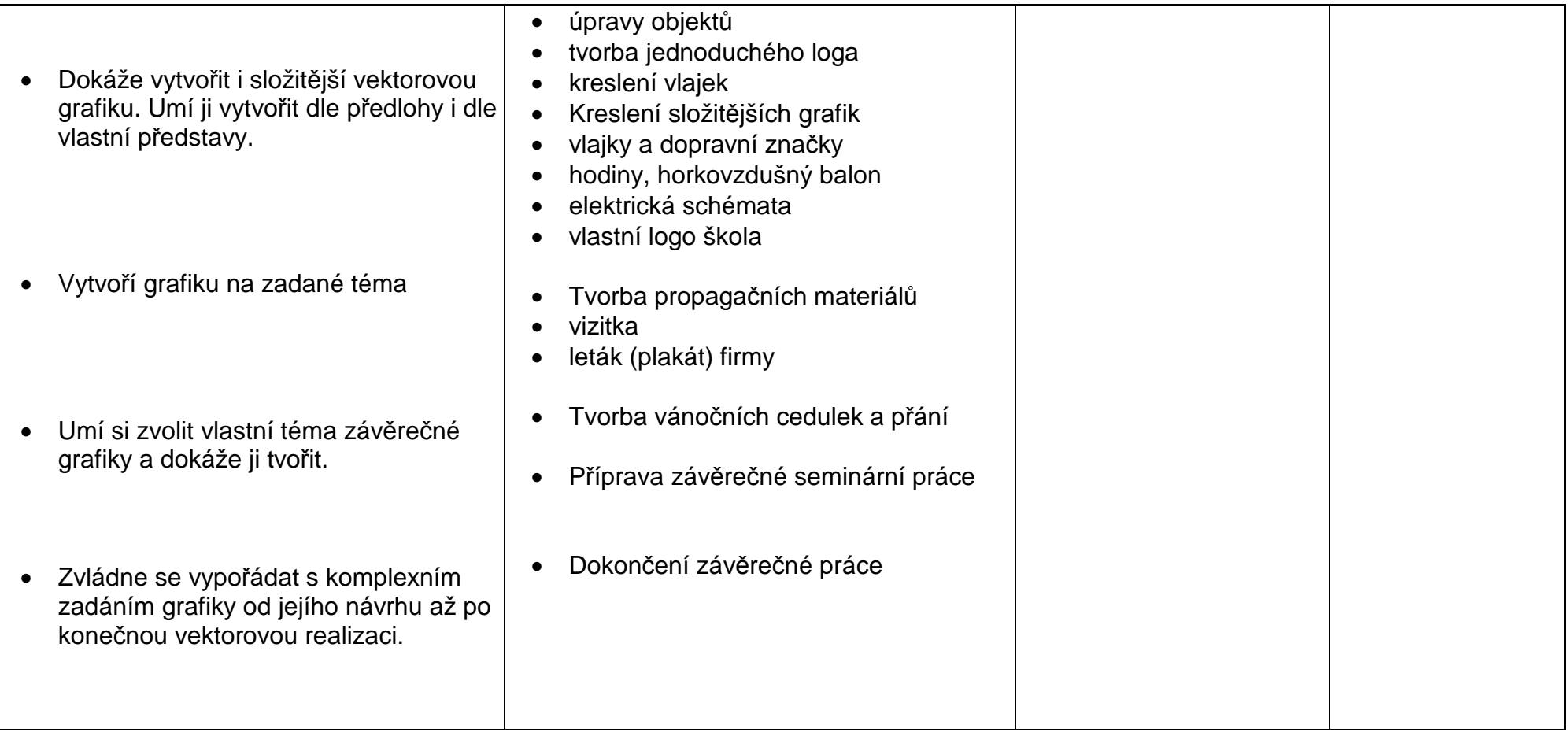

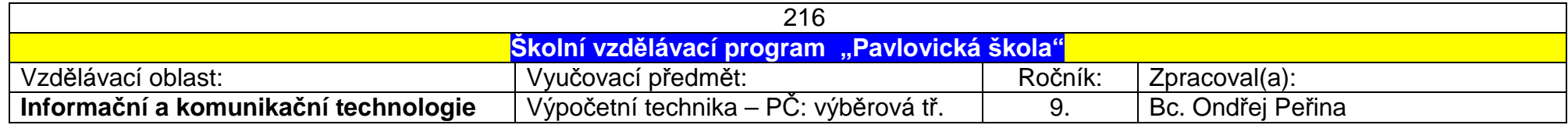

## Ročník: 9. počítačové třídy – 1.pololetí

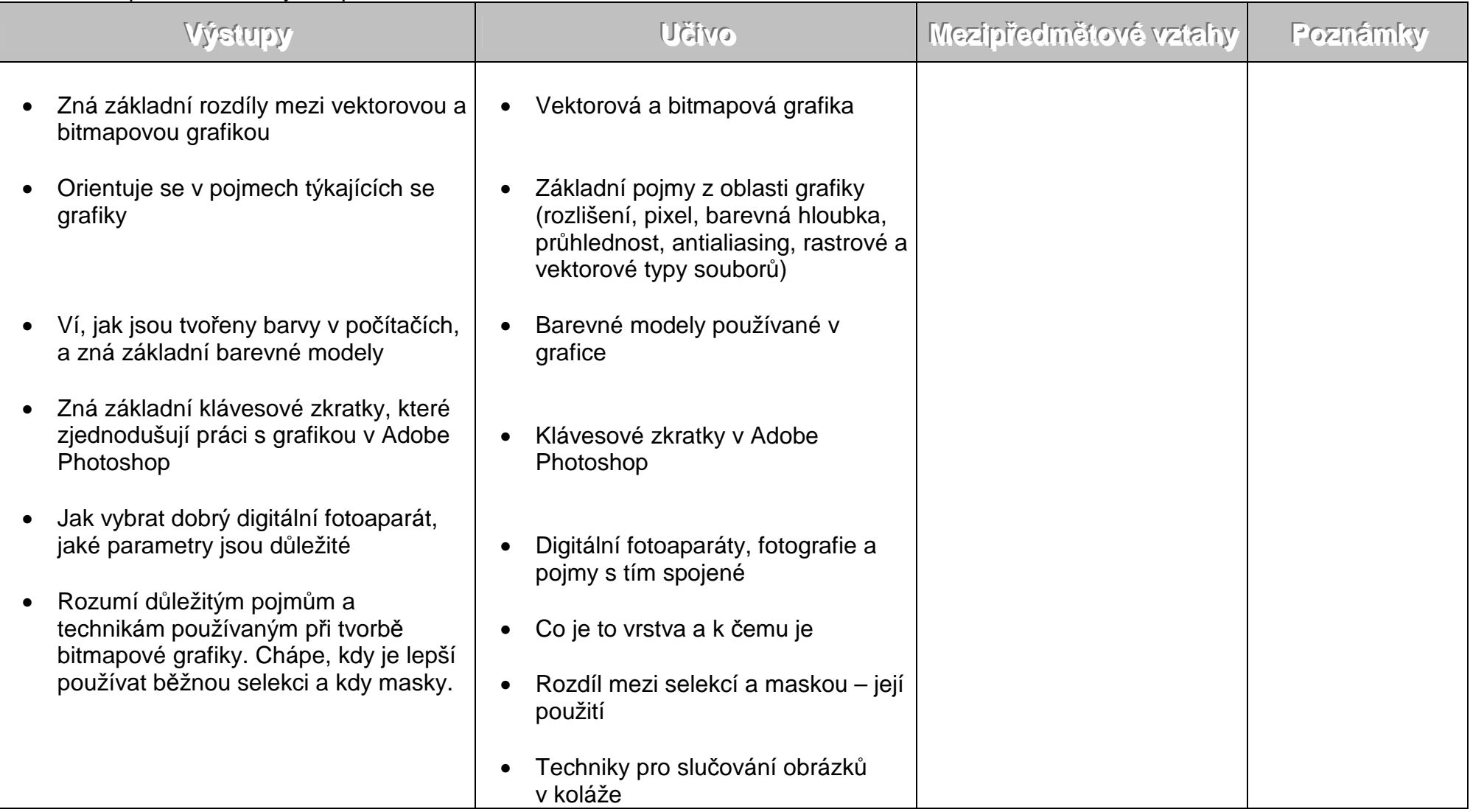

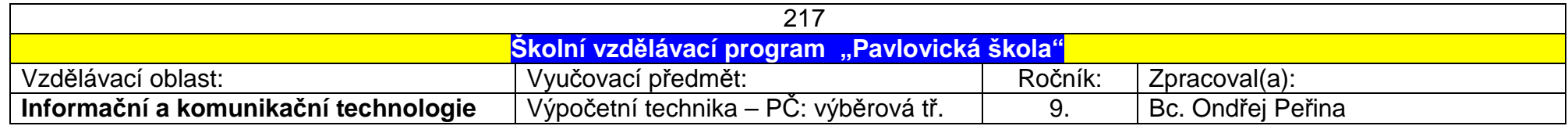

Ročník: 9. počítačové třídy – 2.pololetí

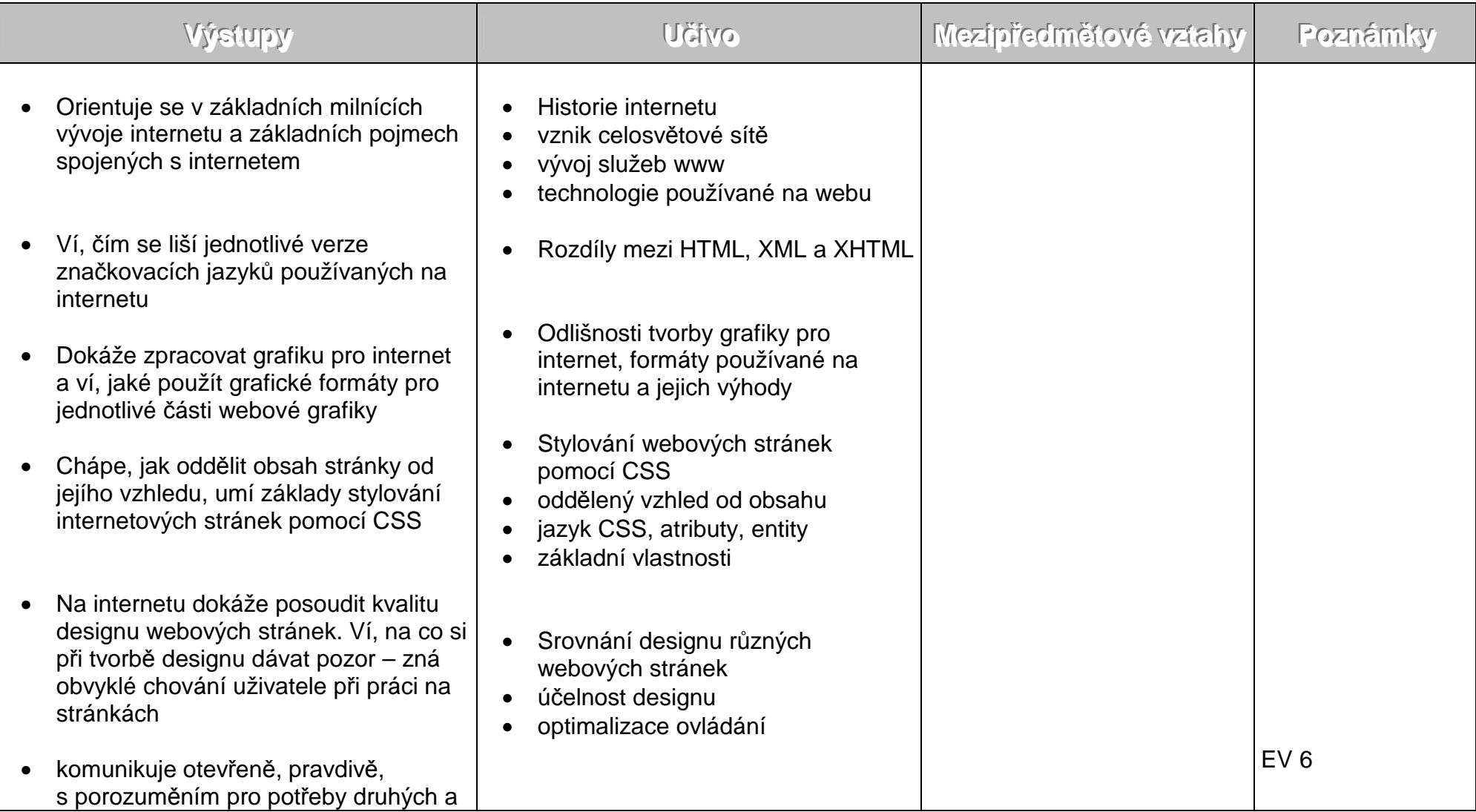

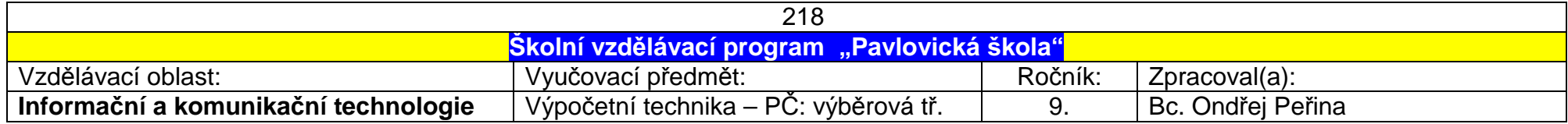

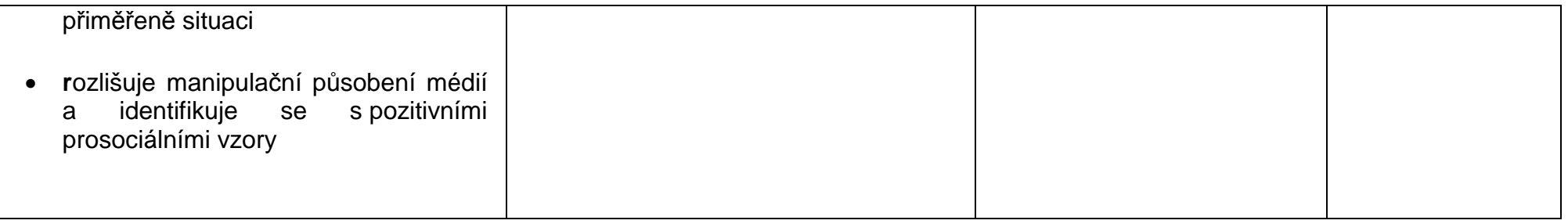

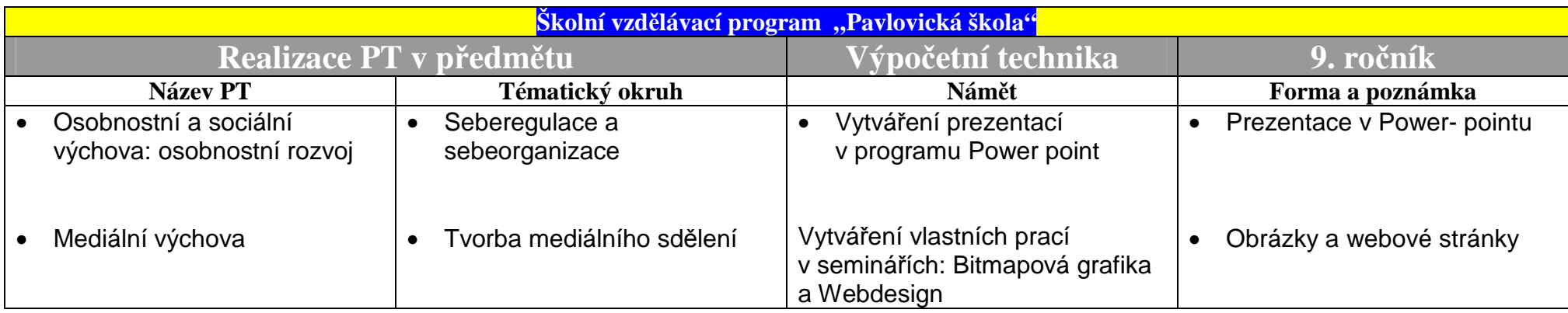

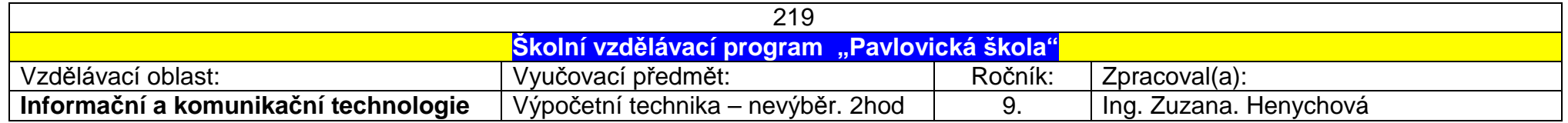

Nevýběrové třídy: 2 hod. týdně

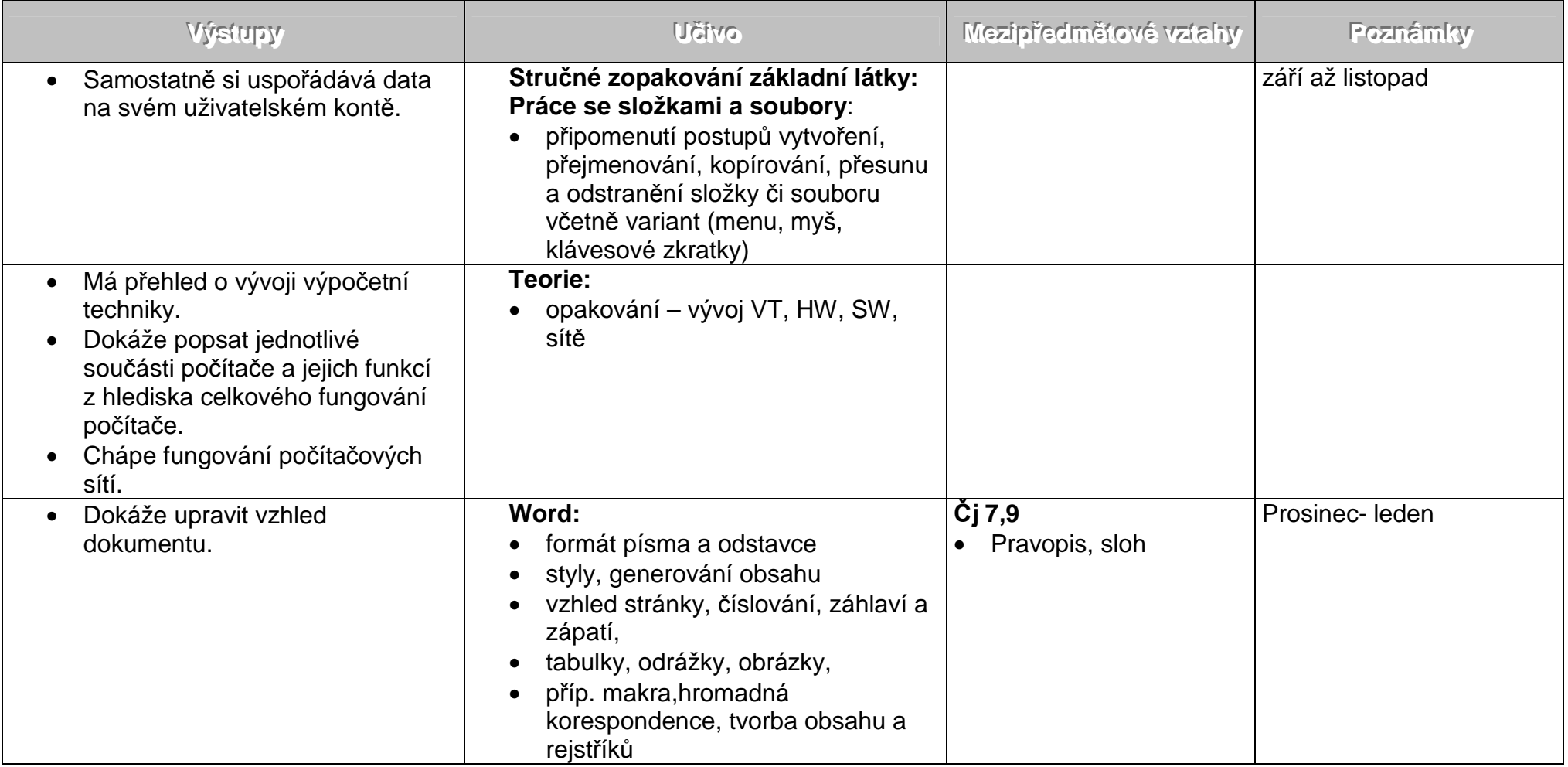

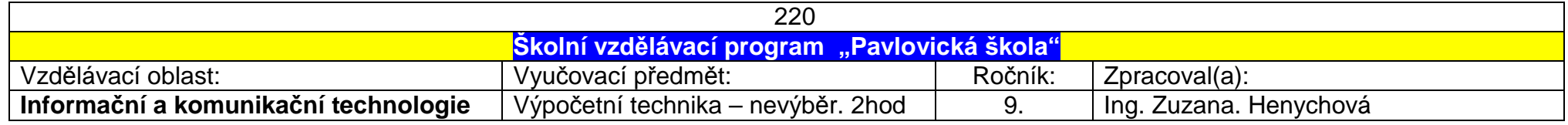

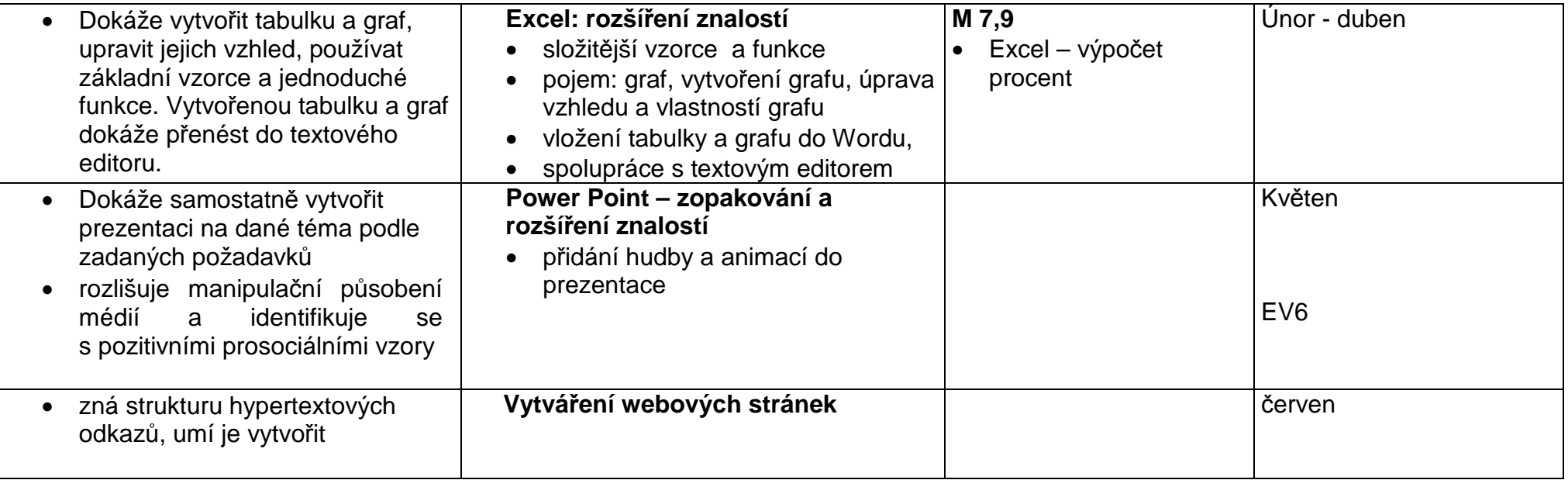

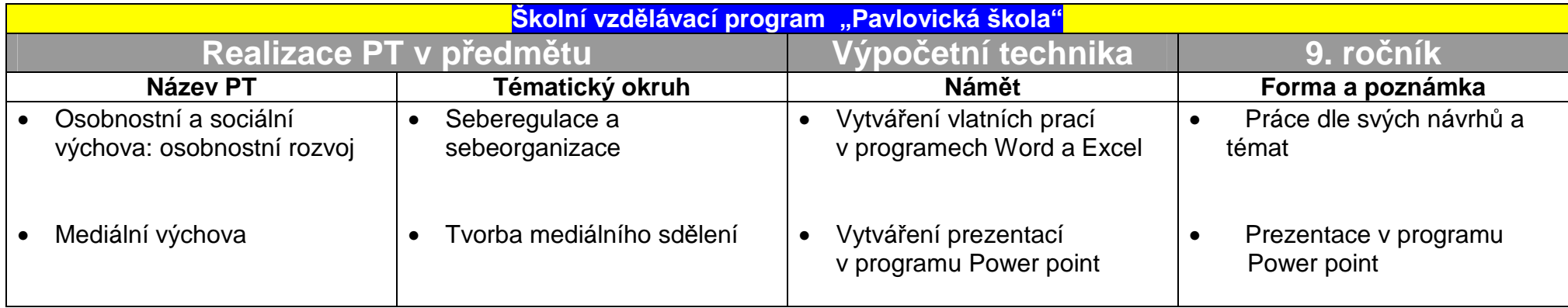